## **Tutorial #3: Regione Lombardia – Requisiti minimi**

Una volta individuata la procedura della normativa della Regione Lombardia da adottare con la scheda seleziona procedura (Tutorial #2) se questa è quella relativa ai **requisiti minimi** è la più semplice ed è utilizzata in caso che le caratteristiche dell'intervento siano le più favorevoli. In questo tutorial viene descritto come inserire i dati relativi a questa procedura.

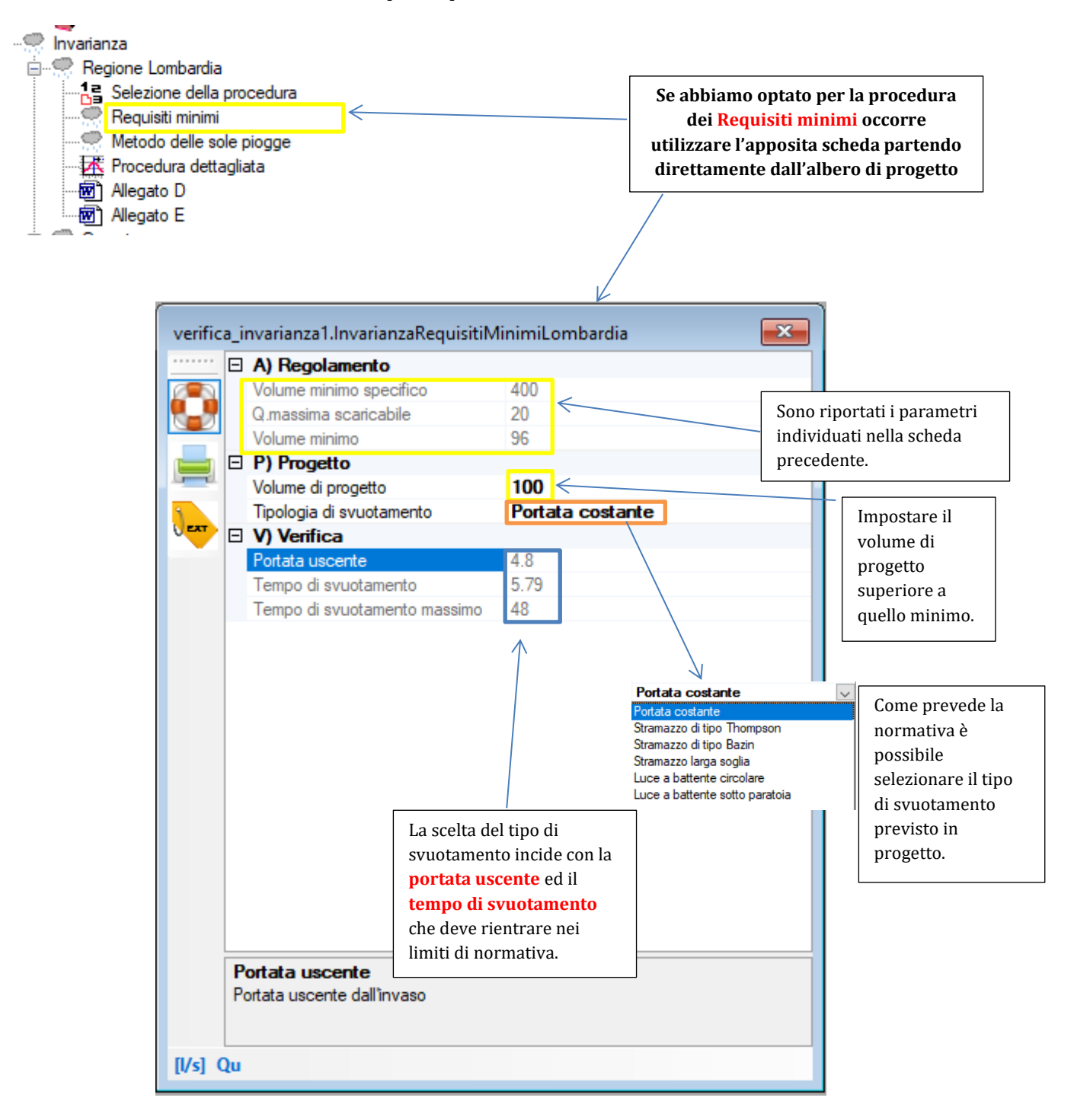